#### SRM Portal – Static Area

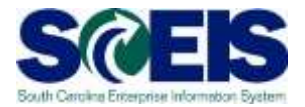

The portal offers a single point of entry. Buyers will have access to procurement processes through the SRM portal, based on their security roles.

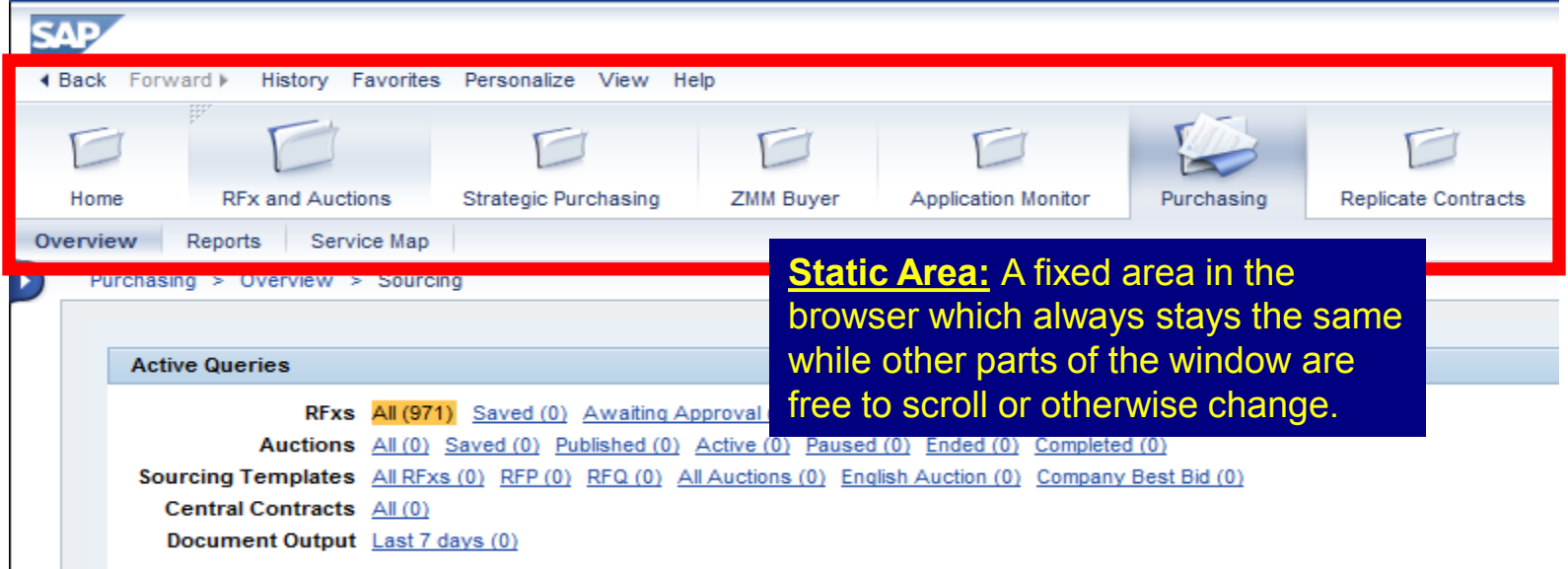

#### – Two main areas in the Portal: dynamic and static.

#### SRM Portal – Static Area

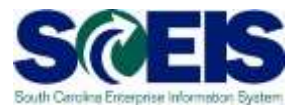

#### **@ The distinct static areas are:**

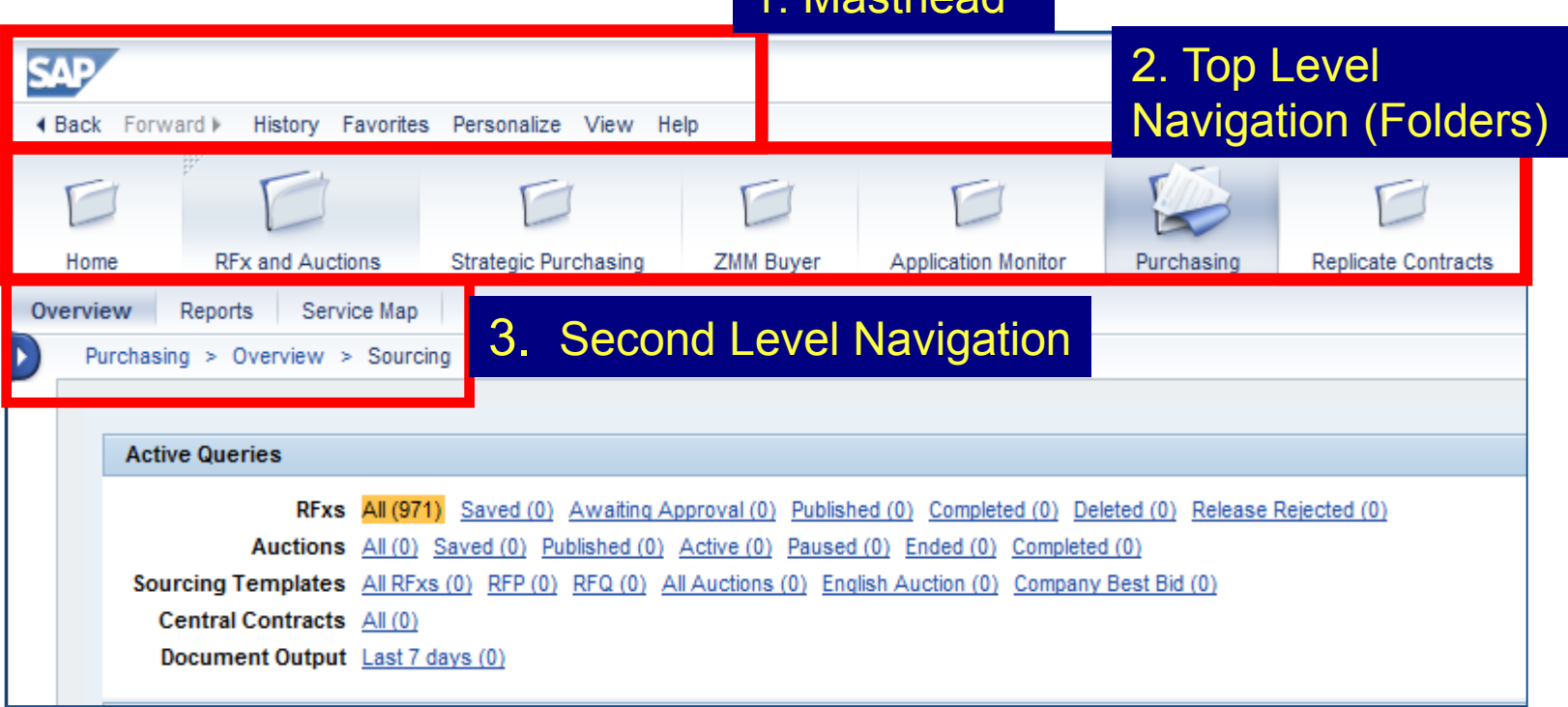

1. Masthead

### SRM Portal – Dynamic Area

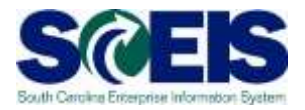

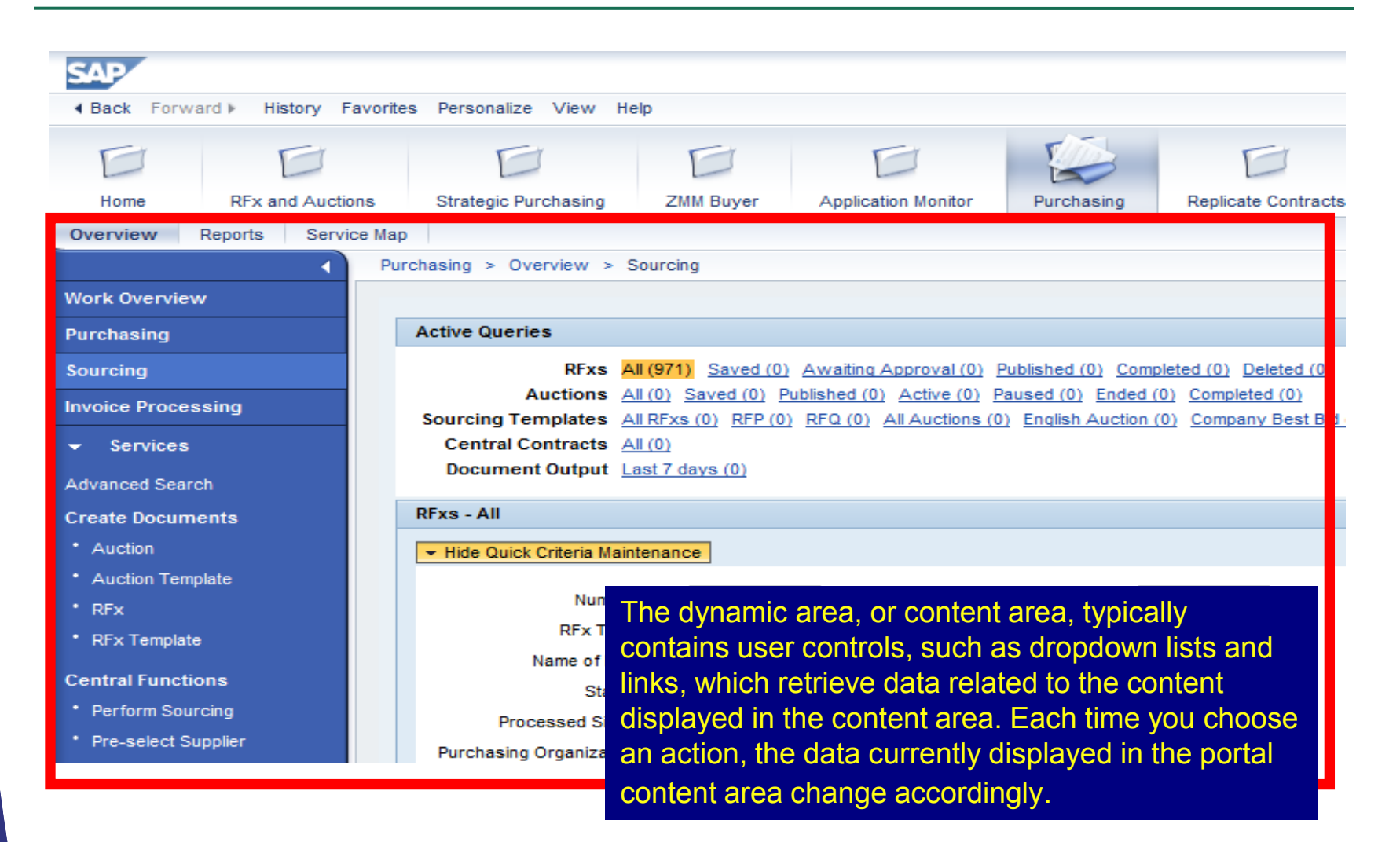

### SRM Portal – Dynamic Area

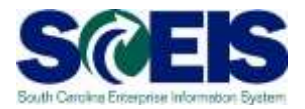

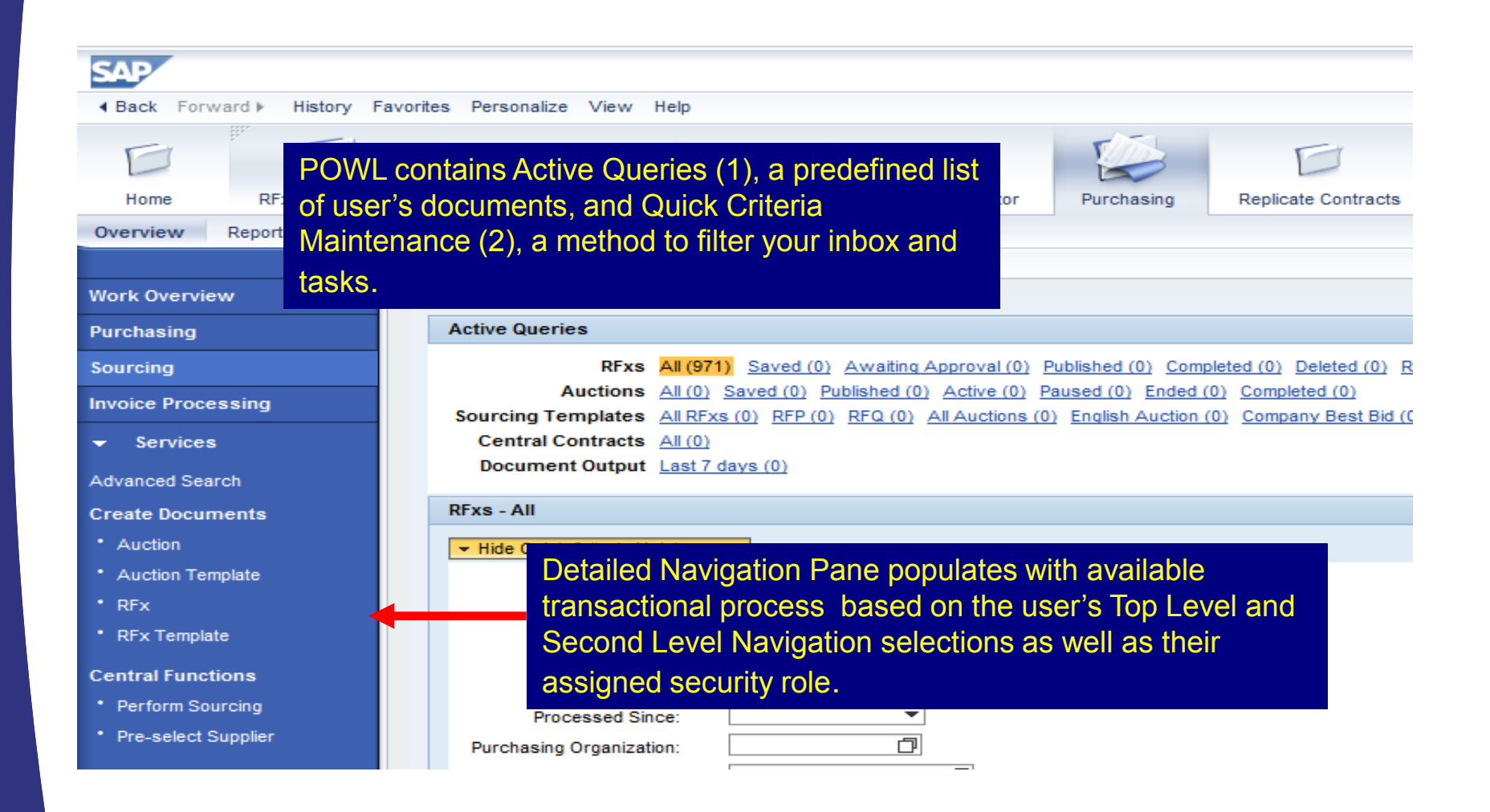

## SRM Portal – Dynamic Area

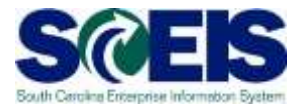

Use the small arrow symbols to expand and collapse navigation details as needed.

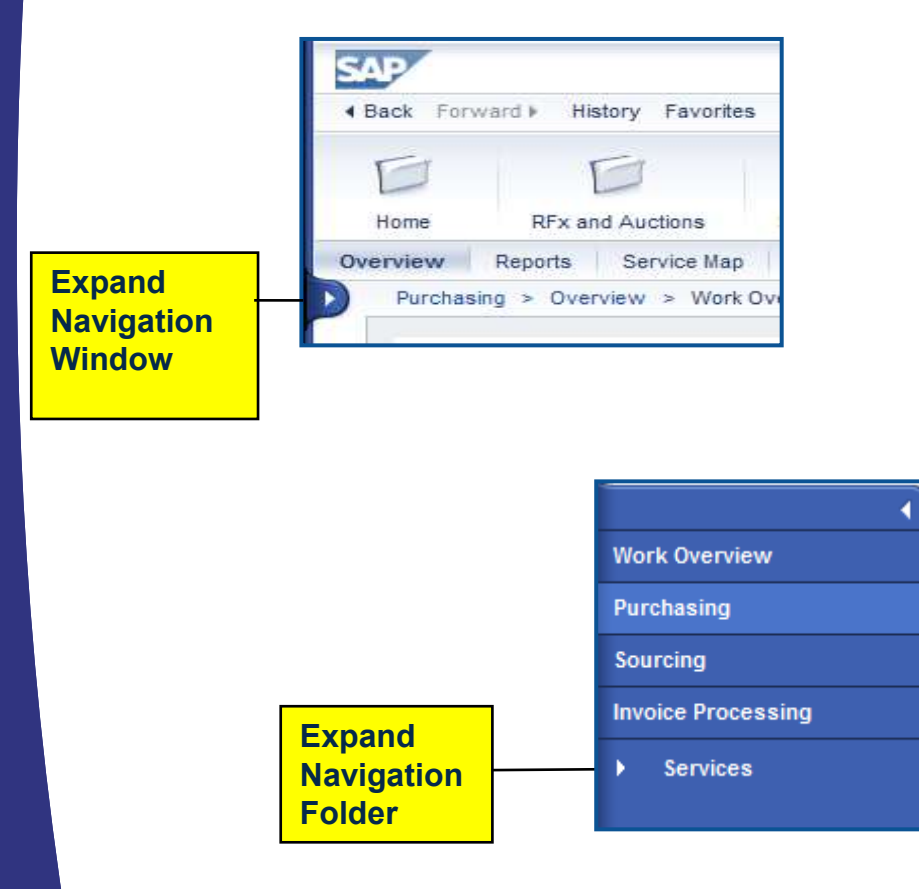

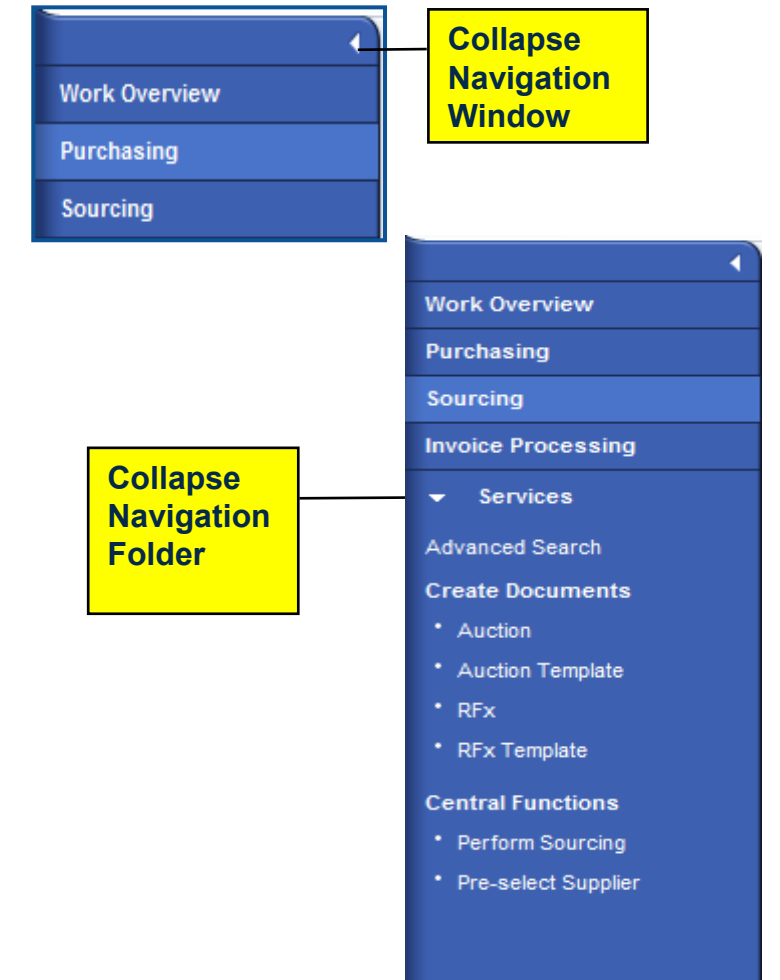

# PO - Folder and Transaction **Navigation**

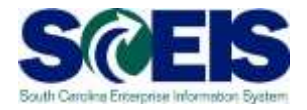

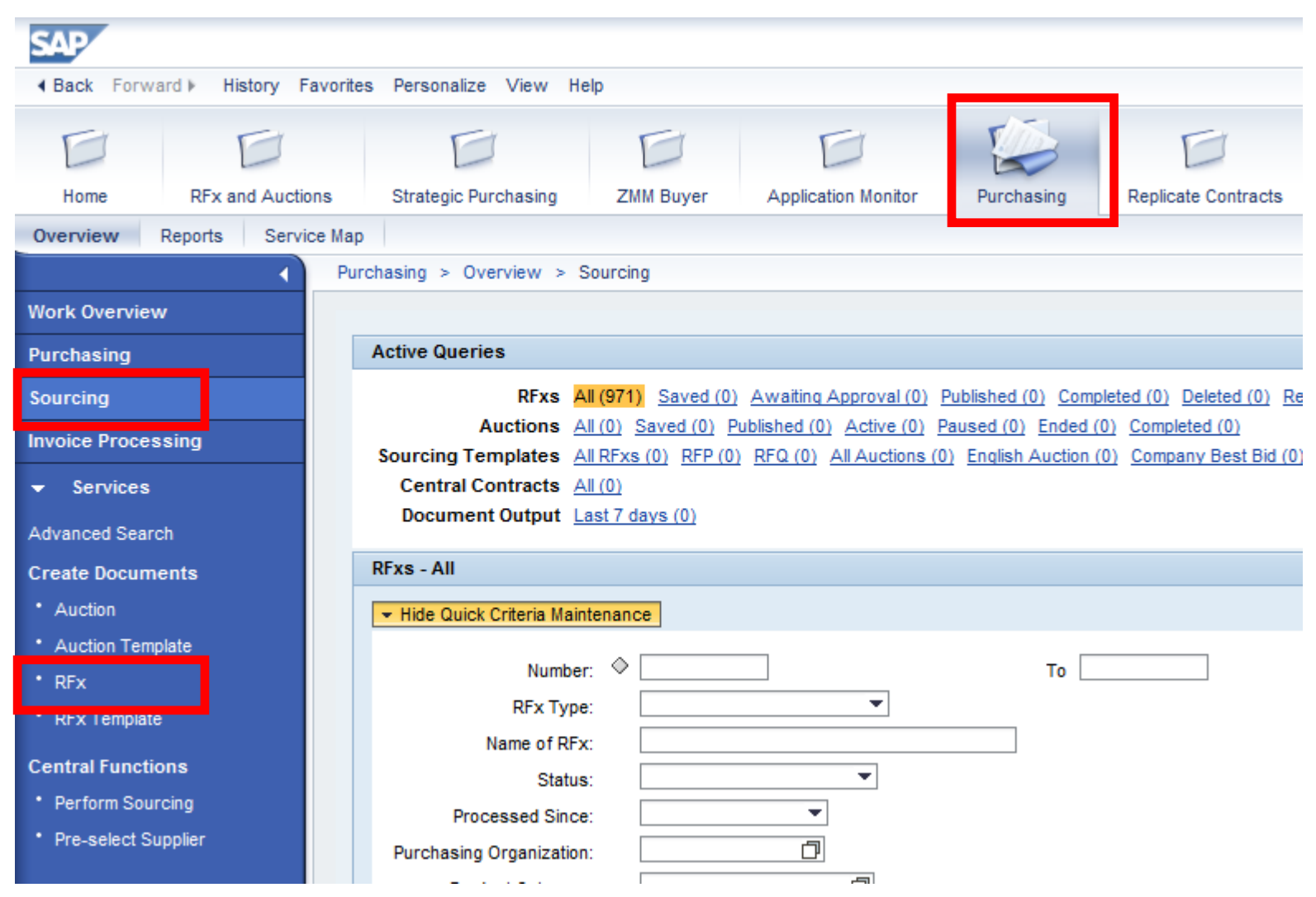

# RFX - Folder and Transaction **Navigation**

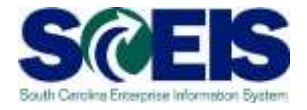

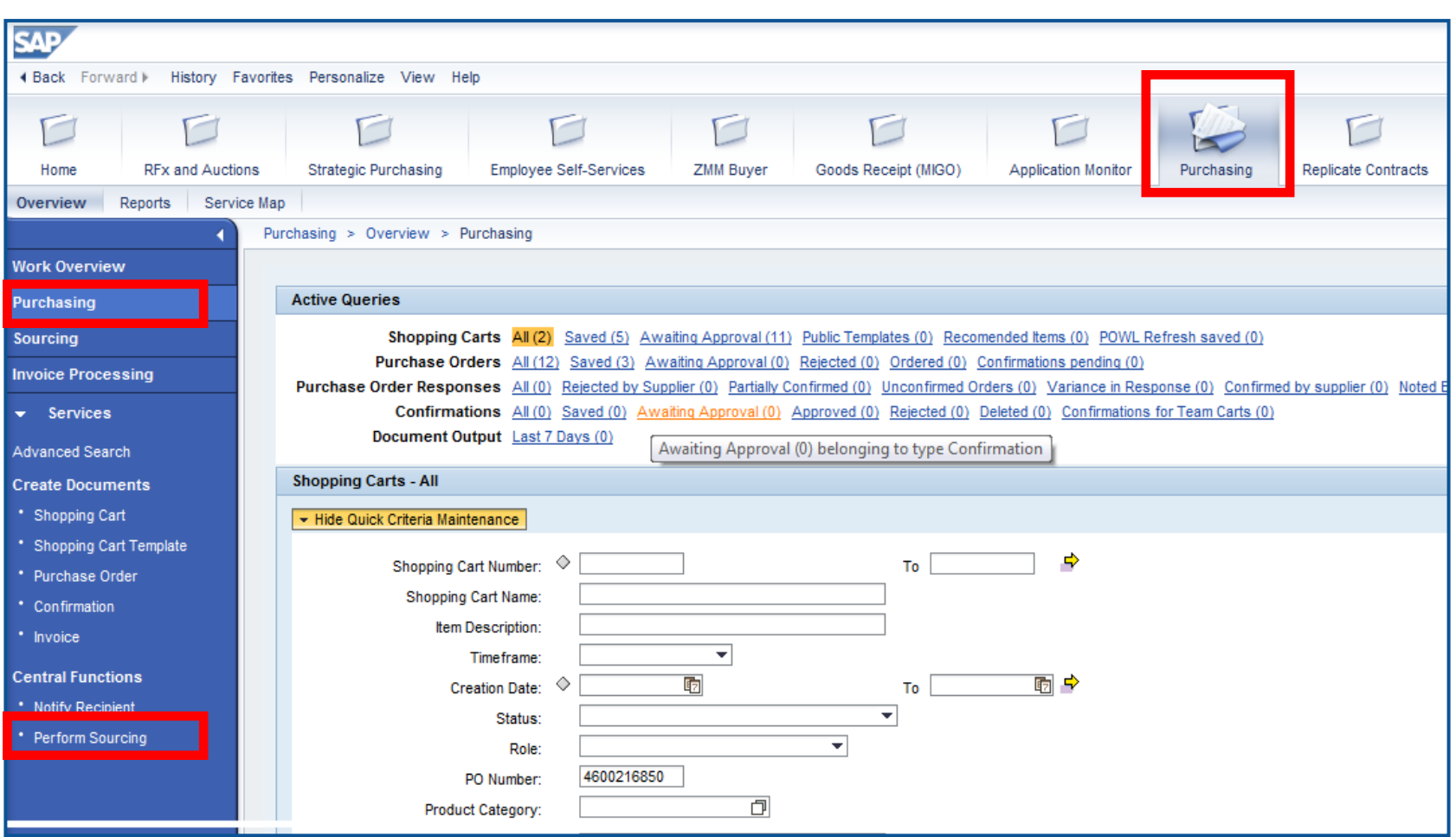

### Navigation in SRM RFx

 $\overline{\phantom{a}}$ 

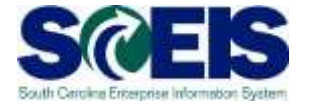

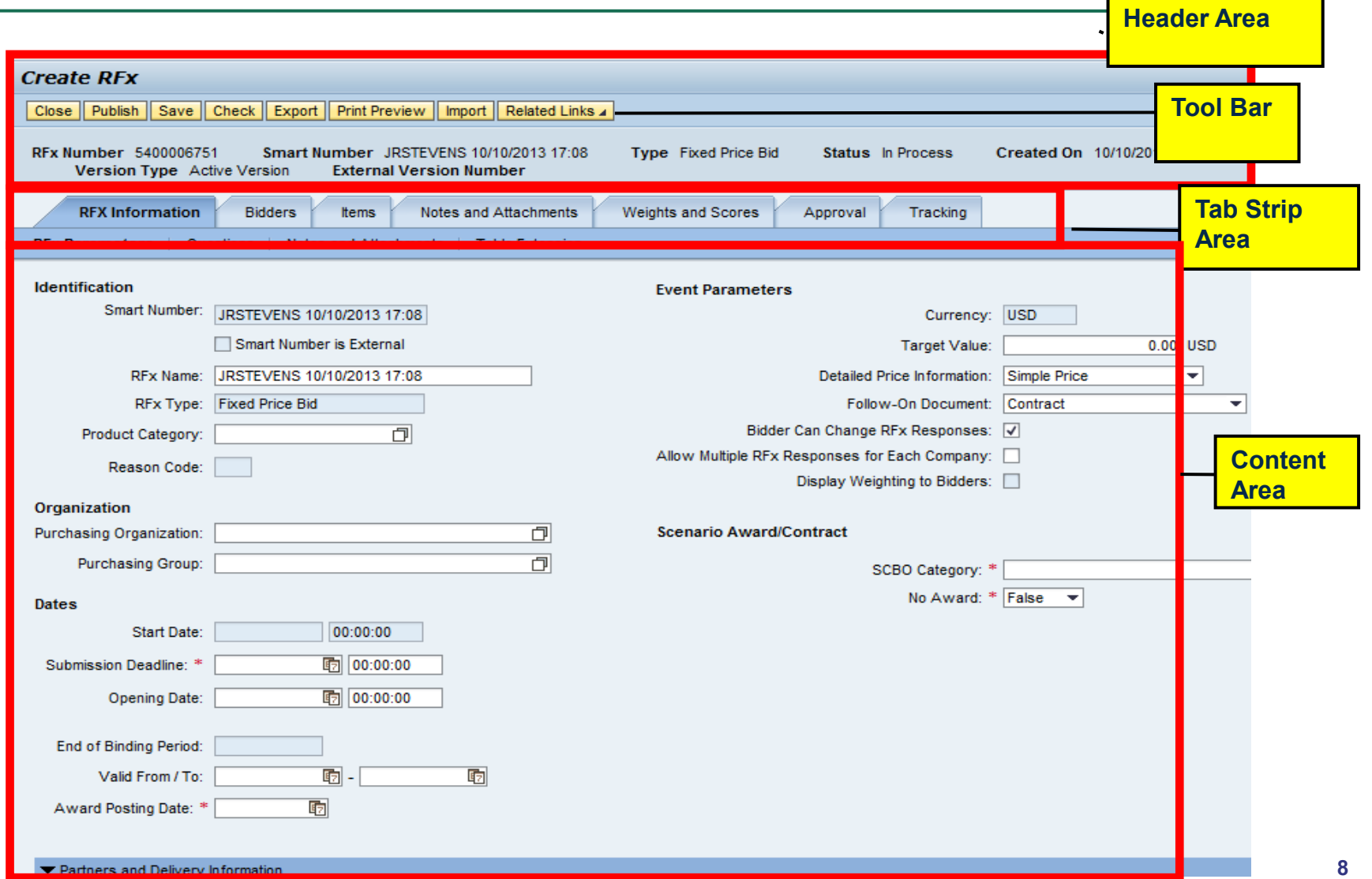